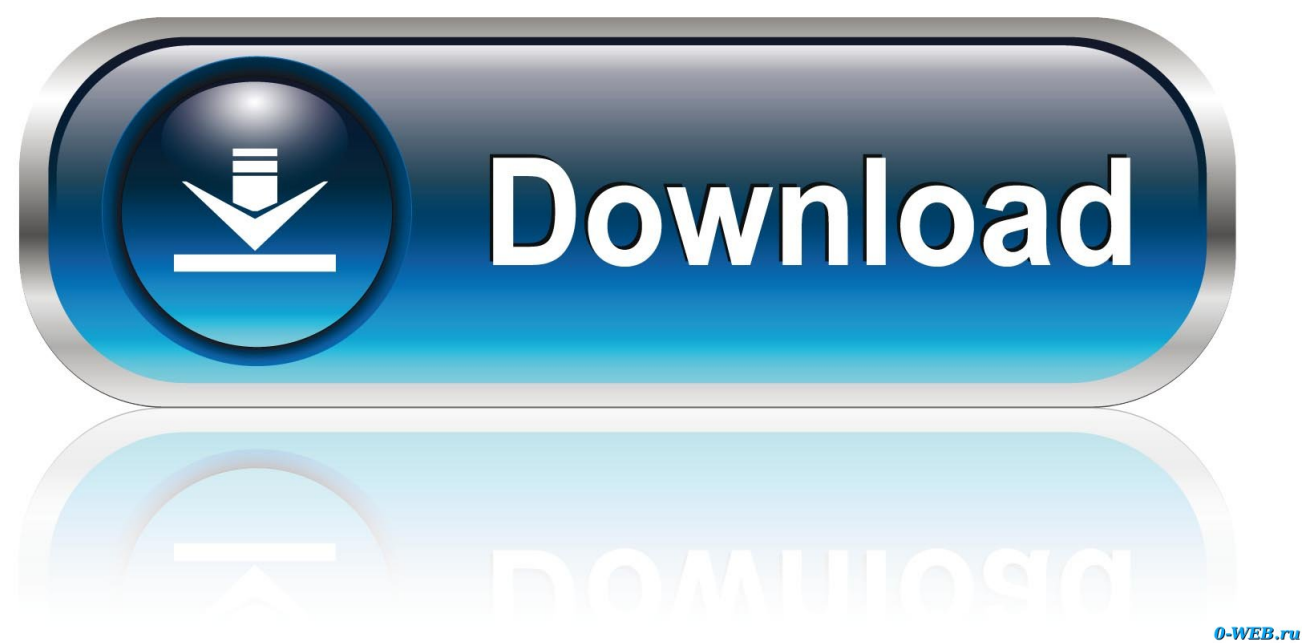

[Activation Autodesk Rendering 2013 Portable](http://shoxet.com/16uvwq)

[ERROR\\_GETTING\\_IMAGES-1](http://shoxet.com/16uvwq)

[Activation Autodesk Rendering 2013 Portable](http://shoxet.com/16uvwq)

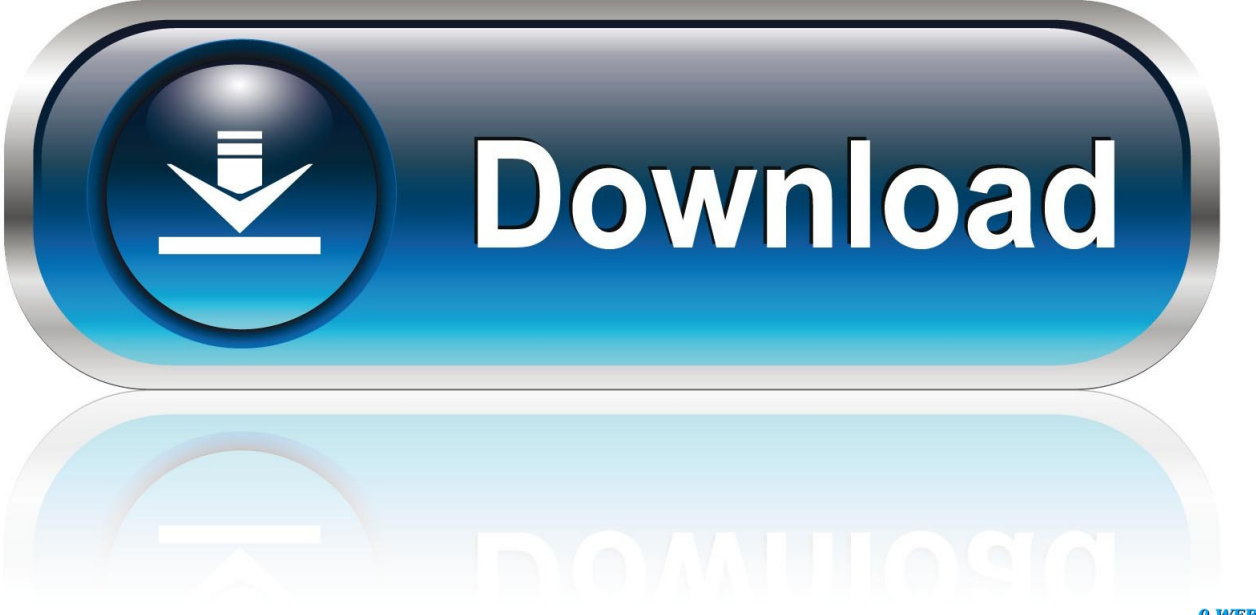

0-WEB.ru

Activate your software manually. Disable your Internet connection, start the software, and click Activate on the Free Trial screen. Enter your Serial Number and Product Key. Select I have an activation code from Autodesk, enter the activation code, and click Next.. For more information on How to Solve Autocad Starting Problem you can click on the below link, where you can .... Autocad 2013 Installation. How to. Loading... Unsubscribe from How to? Cancel Unsubscribe. Working .... Autodesk Rendering in the cloud helps you render images in less time by freeing desktop resources so you can work faster and smarter.. Best software for 3D modeling, animation, and rendering. ... Max Tutorials. January 2020. Autodesk Max Portable +V-Ray Next - The House of Portable ... Full Serial Keys and Crack 3d Computer Graphics, Animation Tools, Autodesk 3ds Max,.. Causes: To optimize battery life, many portable systems contain an graphics adapter integrated into the motherboard for basic graphic display .... 3ds Max is software for 3D modeling, animation, rendering, and visualization. Create stunning game environments, design visualizations, and virtual reality .... Autodesk Maya, free and safe download. Autodesk Maya latest version: Powerful 3D modeling, animation and rendering solution.. The Best 3D Rendering Software to Create Amazing Visuals. KeyShot is everything you need to create amazing visuals fast. The real-time 3D rendering .... ... settings with Autodesk 360. Submitted by Donnie Gladfelter on July 19, 2013 - 9:34am ... Autodesk Subscription benefits with Autodesk 360 Rendering ... Autodesk 360 mobile app displaying a Revit model. Formerly ... From the Enabling Subscription Benefits dialog, enter your Autodesk product serial number. If you do not .... When you start AutoCAD or AutoCAD LT it hangs at either "Checking ... (you can update the browser after a start- this is usually only an initial activation issue).. WATCH HOW TO ACTIVATE AUTOCAD 2020 All the links were shared is dead. Even drive links are also not .... Maya 3D animation software offers a comprehensive creative feature set for 3D computer animation, modeling, simulation, rendering, and compositing on a .... Get prices for Autodesk products, including AutoCAD, Inventor, 3ds Max, Maya, Revit, Fusion 360 and more ... All customer service · Installation, activation, licensing · Account management ... 3D modelling, animation and rendering software for games and design visualisation ... FBX Review mobile and desktop app (US site).. Film som viser hvordan en alternativt kan aktivere hvis automatisk aktivering ikke fungerer og du får .... Autodesk DWG TrueView 2013 32-bit - free AutoCAD DWG file viewer, ... 2013 R2 - CityGML, ISM 360 Mobile, ISM 360 Web, render (subscription only) External .... How to install AutoCAD for free using| Student Account which is provided by Auto desk with a licence of 3 .... Note: Sign in or create an account below to get access using your Autodesk ID with Education benefits. Then use your Autodesk ID at the rendering services .... Rendering in A360 : is a simple cloud rendering service available from the Rendering tab in AutoCAD, Revit, Navisworks, and 3ds Max (may require cloud .... Oh, forgive me, Portable License Utility (2009 and older), and the License ... (coded for limited thread count) unless you have a render engine that supports it. ... Then you won't be able to activate your 2013 licenses after 2021, ... 9bb750c82b